# WSTIMS FOR WINDOWS USERS NEWSLETTER

March 24, 2017 **ISSUE 01** VOL. 17 Editor: Jeff Clark iclarksr94@gmail.com Programmer: Dave Allen

This newsletter is for you, the user, to inform you of problems that have been sent in from scorers across the nation and the solutions for those problems. We will be sending this out from time to time to keep you informed and assist you in usage of the program. If you have a problem or issue that needs to be addressed send an email to the editor and we will get your problem addressed immediately and keep all of the users informed of the problems/solutions involved.

Welcome to the 2017 water skiing season and we hope you are ready to go. Some of you are still working your way through the last vestiges of the winter months. Some of the nation had a fairly normal winter, while other parts enjoyed a very mild winter and it has been great. For those of us in the southern parts of the country we are starting our tournament seasons in both the NCWSA and the normal AWSA tournaments this weekend. Time to kick start our scoring computers and our brains to get ready to get out and have fun on the water.

#### Update 4.0.0.3 is Available for Downloading

The updated version 4.0.0.3 is now available for download. This is the  $4<sup>th</sup>$  version that we have published to get through the testing and updating for the program updates that you asked for at the end of the year and to work through the new ZBS scoring for all of the age divisions. Let's get started!

# NCWSA Slalom Scoring With Mini Course

Collegiate is going to use the mini course and score mini course buoys at 1 half (.50) buoy. This can lead to a score of 3 quarters (.75) when combined with full course buoys scored in the standard buoy count manner. Added validation to allow .75 as a fractional score for a collegiate tournament, but only in a collegiate division. This will not apply to AWSA age division skiers participating in an NCWSA tournament.

#### All Records Have Been Updated

The records for the NCWSA Collegiate Men and Women have been updated and will appear when a record is broken in those divisions.

The IWWF International Men and Women have all been updated and will appear when you are using the IWWF rules setup for those divisions only. All of the other IWWF categories are World Championship records and will not appear in one of our tournaments.

All of the AWSA Age Divisions records have been updated and as an enhancement this year, if a skier in Open Men or Women and/or Master Men or Women breaks a record in those divisions, the program will also check the appropriate age division of the skier to see if the age division record has been broken also.

#### Deleting Events Worked Credit For Officials That Did Not Work

There were instances last year where a scorer needed to delete slalom trick or jump credits for an official. The scorers were going to the Officials Work Record and unchecking the event box, saving their work and going on to other duties. At a later time, they would go back into the Officials Work Record and see that the changes they made earlier were back in the officials' records. This is because the events that the official worked were still in the Official Work Assignment master list which supplies the data for the Official Work Record report. You need to delete the official in the Official Work Assignment in any/all events the official worked in slalom, trick, and jump and then your Officials Work Record form will be correct and the OD report that is submitted to headquarters for the officials' events work credits will be correct.

# AWSA And IWWF Trick FFLI And FFLO Deleted

The experimental flip tricks inside the line (FFLI) has been deleted as a trick and the flip outside the line (FFLO) is the approved trick and has been assigned the FFL trick code. Check out the View Trick List tab in the trick scoring panel for the latest trick codes etc. for all NCWSA, AWSA and IWWF tournaments.

# No Boat Time In Slalom Event Support

From time to time the gremlins will get into the speed control system in the boat and things will go down the tubes and there is not a time generated by the boat and a reride will be necessary. Dave has added support in the slalom scoring panel for requesting a reride when there was a failure of the timing system. You will type in the word "None" in the time cell for the affected slalom pass. This will enter a negative value for the time to be treated as a pass without a time and move to the next line with a reride noted.

# Technical Controllers Survey Files

The Technical Committee has requested that we include a new ZIP file from the Technical Controllers with the Tournament Package ZIP file and we have developed the following procedure to accomplish this.

The Technical Controller will create a ZIP file named XXXXXXSV.zip (the X's represent the sanction number) that will contain their course survey files. They will give this to the Chief Scorer and they need to copy or place this file in their "Tournament Folder" so that it will be included in the final Tournament Package ZIP file that is sent to USA-WS headquarters after the tournament is completed.

#### ZBS Slalom Scoring

We used the ZBS (Zero Based Scoring) for the Boys and Girls 1-3 last year successfully and the AWSA Board of Directors has approved using the ZBS for all of the AWSA age divisions effective immediately. The application of this slalom scoring system has been coordinated with the IWWF and all of the scores in a USA-WS sanctioned class L and R will be automatically converted to fit the IWWF scoring system to include the scores in the IWWF Ranking list.

Rather than me trying to explain the ZBS scoring and to refresh your memory, the following article was posted in the 3 Event section of the USA-WS website. After this article I will explain how to enter these scores in WSTIMS.

# Questions and Answers Regarding ZBS

Question: What is ZBS?

Answer: ZBS stands for Zero Based Scoring. See rule 10.01 for full details.

#### Question: What does this mean?

Answer: It means that anytime you run a full pass you can shorten the line and/or go up 2 mph. If a complete pass is made, the skier will receive credit for all previous passes. The skier does not have to run their maximum speed to receive the credit for the long line pass.

Question: Where and when can this be used?

Answer: In all classes of tournaments, class C, E, L, skiers can shorten the rope before they get to their division maximum speed. LOCs may opt to allow skiers to ski higher than max speeds, up to 36 mph for male divisions and 34 mph for female divisions, excluding juniors, in class C tournaments, at their discretion.

# **Ouestion:** How is this scored?

Answer: For example,  $6 \overline{a}$ ,  $32 \text{ off } \overline{a}$ ,  $36 \text{ mph} = 6 \overline{a}$ ,  $35 \text{ off } \overline{a}$ ,  $34 \text{ mph} = 6 \overline{a}$ ,  $38 \text{ off }$  $\omega$  32mph

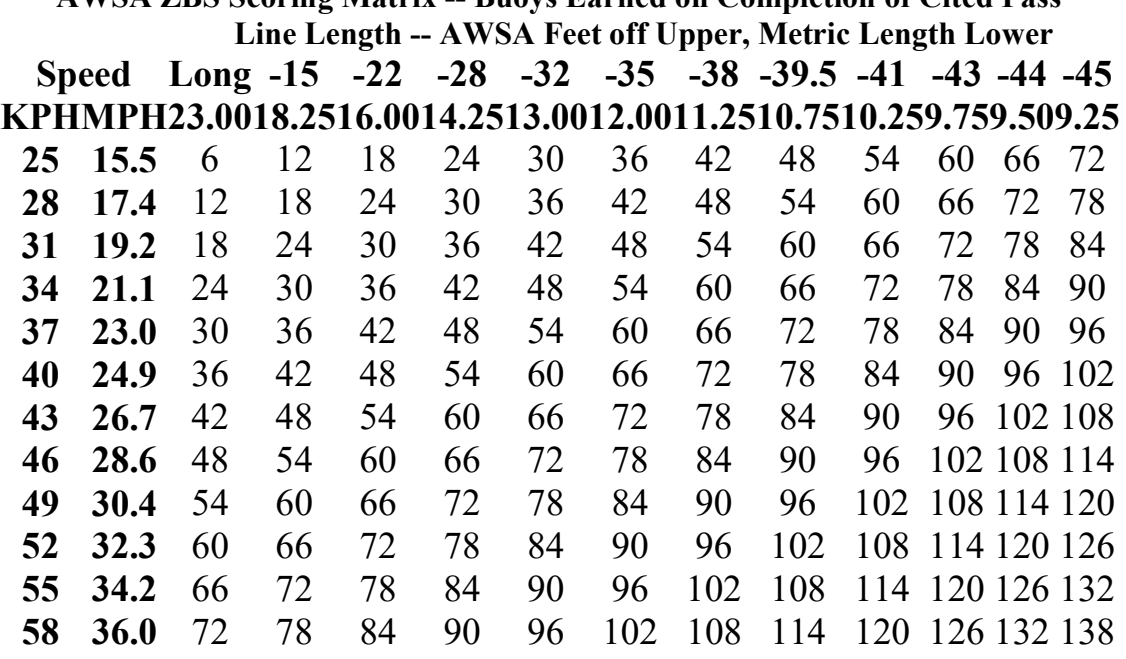

AWSA ZBS Scoring Matrix -- Buoys Earned on Completion of Cited Pass

Question: What is the advantage or disadvantage to this?

Answer: This depends on the skier; some skiers may enjoy shortening the rope before going faster or some skiers may want to ski at faster speeds and get credit. Slalom is now all about total boys regardless of how you achieve them.

Question: What are the max speeds for divisions?

Answer: This depends on what Class tournament it is. The maximum allowed boat speeds in class C if the LOC allows are as follows: 1. Boys 1/Girls 1 - 49 kph (30.4 mph). 2. Girls 2 - 52 kph (32.3 mph). 3. Boys 2 and all females Girls 3 or older - 55 kph (34.2 mph). 4. All males, Boys 3 or older - 58 kph (36.0 mph). In E and L events the original divisions max speeds are still in effect.

Question: How is the ranking list affected by ZBS? Answer: Skiers will be ranked by total buoys count just as it is now.

Question: Can I do this at Regionals and Nationals? Answer: You can shorten the line before you get to max speeds but you cannot ski above division max and receive credit for it.

Question: Will IWWF recognize the scores?

Answer: If the speed matches the IWWF top speed for the division then it will count toward the ranking list as normal. If your score is achieved below IWWF max speed, then it will count it as 18.25 meters -- instead of the actual line length.

If your score is achieved above IWWF max speed, it will only count the scores as if achieved at the IWWF max speed, i.e. no extra buoys will be counted.

#### Question: What about records?

Answer: The age division maximum speeds shall be retained for National Records, Men 3-6 (34.2mph-55kph, Men 7 (32.3mph-52kph), Men 8-10 (30.4mph-49kph), Men 11 (28.6mph- 46kph), Women 5-6 (32.3-52kph), Women 7-10 (30.4- 49kph) and Women 11 (28.6-46kph). Regional and Area records will still remain up to those areas.

# Scoring ZBS In WSTIMS

Now that you have reviewed the highlighted information above and are ready to score a skier, here is how WSTIMS will work with you to enter the speed, line length and scores for each pass.

If a skier is eligible, by age division and/or tournament class to have an option to increase the speed or shorten the line length, the program will automatically prompt you with 2 (two) buttons, which will be located at the lower right of the scoring panel after the last scored pass of a skier so as not to hide any critical

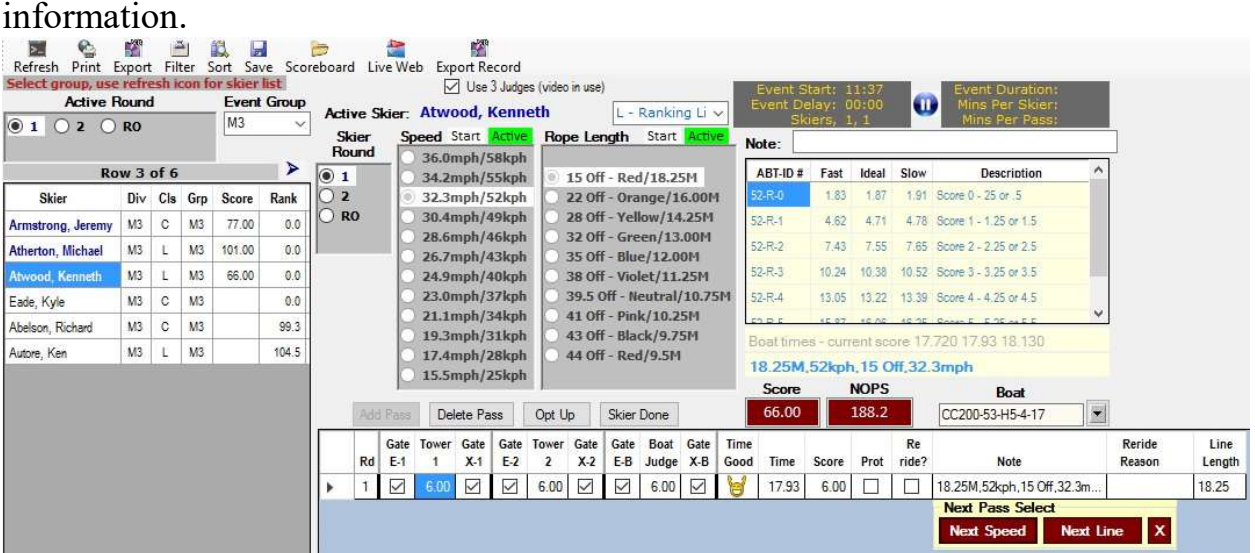

Now that you have made your selection of either Next Speed or Next Line and scored a skier, this is a sample of what you can do. Note that I have used line shortenings and speed changes and mixed them up as an example of the flexibility that you will have in working through ZBS scoring.

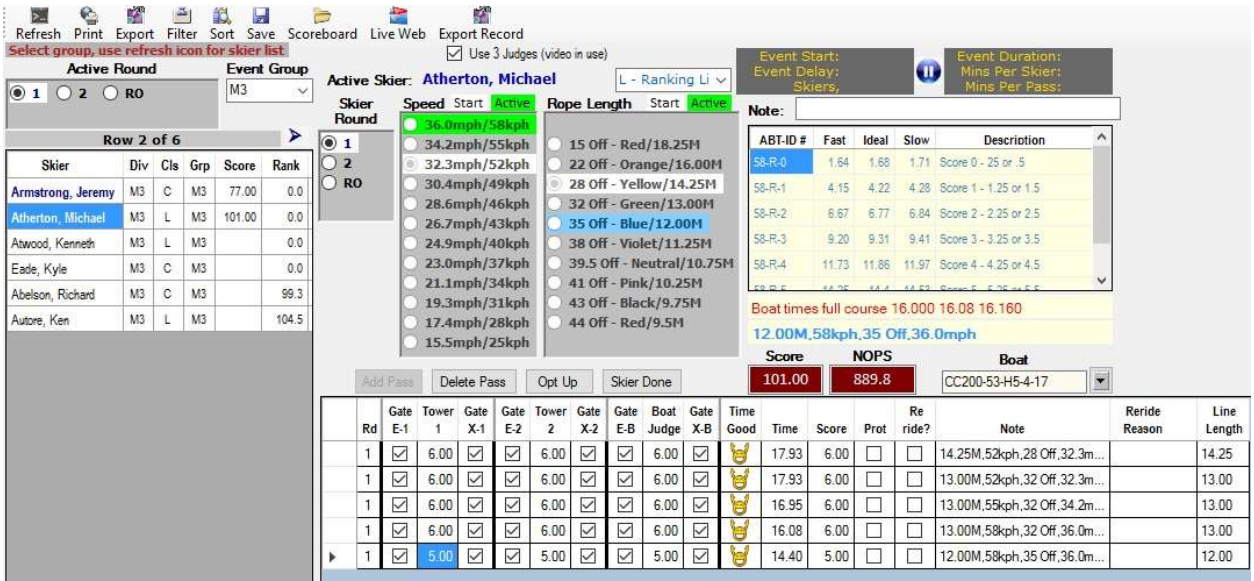

Now if you just want to continue with the same option that you used on the previous pass, just hit the enter key.

Now let's say, you are a klutz like me and hit the enter key and WSTIMS advances to the next pass with a higher speed or a shorter line and this was not the option that you wanted, how do you get out of this dilemma, because the next pass to be scored has the wrong speed or line data and the option boxes are not available.

Click on the "Delete Pass" button above the scoring work panel and then double click on the "Time" cell and hit the enter key and you option panels will reappear for you to choose.

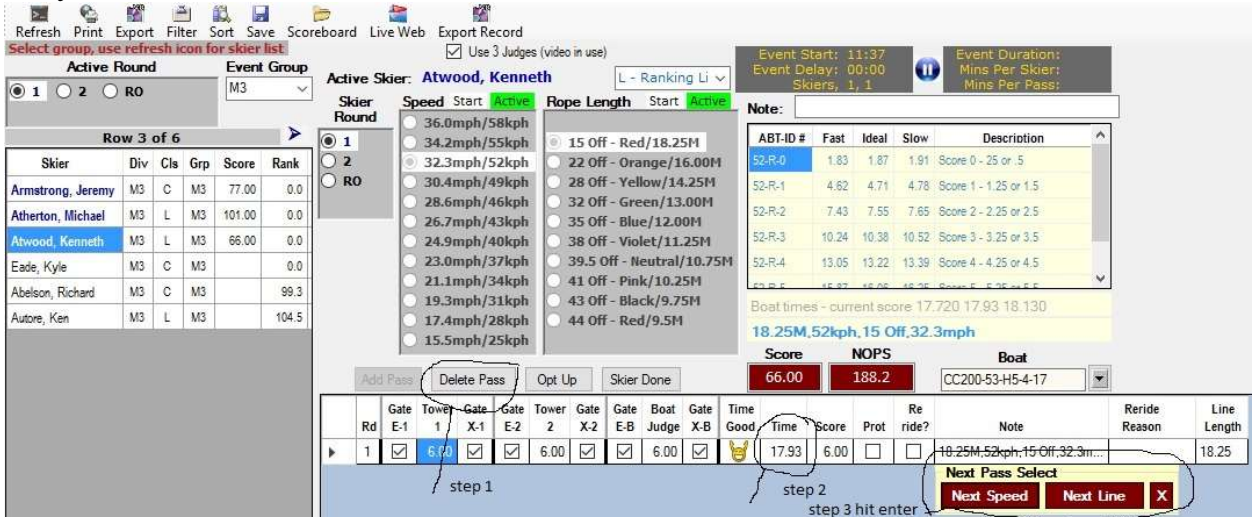

We strongly suggest that you try out the ZBS scoring with your own test runs so that you will feel comfortable before a skier actually gets on the water and you are trying to learn the ins and outs of this type of slalom scoring.

That's it for now. For those of us fortunate to live in the warmer climates, its time to go to work, for those of you living in the cooler and wetter areas of the country, it will get better by Memorial Day. See you at the lake!